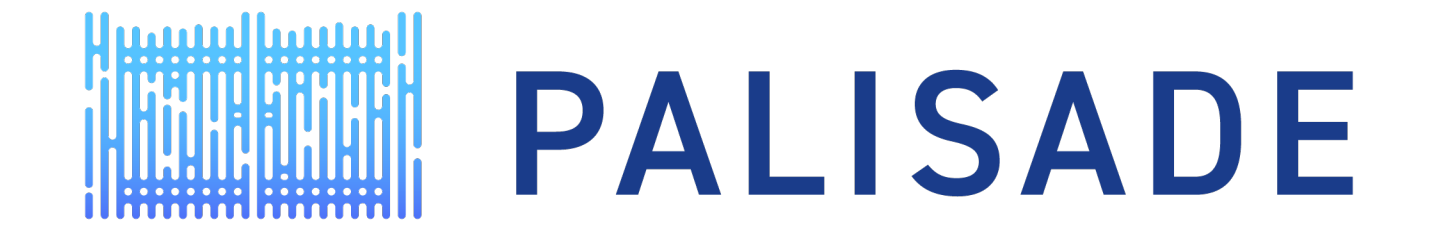

### HOMOMORPHIC ENCRYPTION FOR PALISADE USERS: TUTORIAL WITH APPLICATIONS October 2, 2020

Yuriy Polyakov David Bruce Cousins contact@palisade-crypto.org

### HOMOMORPHIC ENCRYPTION FOR PALISADE USERS

- Tutorial with applications consisting of 3 episodes (6 lectures)
- Episode 1
	- Introduction to Homomorphic Encryption
	- Boolean Arithmetic with Applications
- **Episode 2**
	- Integer Arithmetic
	- Applications of Homomorphic Encryption over Integers
- Episode 3
	- Approximate Number Arithmetic
	- Applications of Homomorphic Encryption over Approximate Numbers

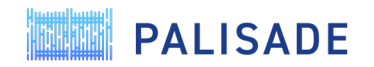

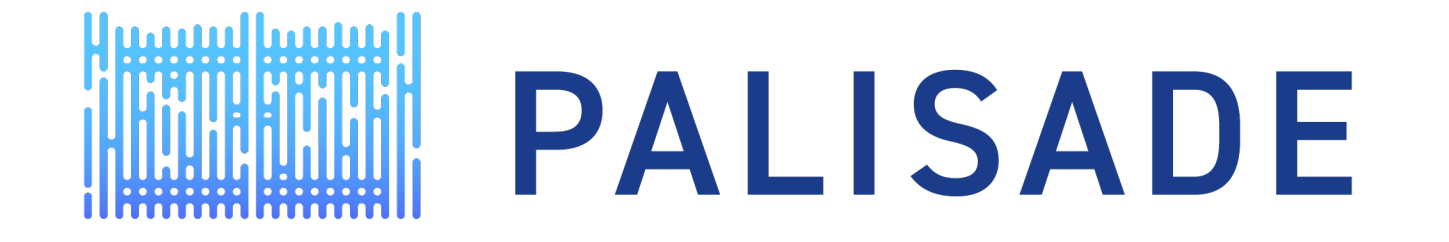

### HOMOMORPHIC ENCRYPTION FOR PALISADE USERS: TUTORIAL WITH APPLICATIONS

### Integer Arithmetic

Yuriy Polyakov ypolyakov@dualitytech.com

### PREREQUISITES FOR THIS TALK

- Webinar #2A: Introduction to Homomorphic Encryption [\(https://www.youtube.com/watch?v=rMDoZdH53ZM\)](https://www.youtube.com/watch?v=rMDoZdH53ZM)
- Other related webinars can be accessed at<https://palisade-crypto.org/webinars/>

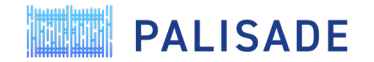

### AGENDA

- Basics
	- What arithmetic operations are supported?
	- What data structures are used?
	- Complete list of primitive operations
- Data encoding techniques
- Parameter selection
	- Plaintext modulus
	- Ciphertext modulus / Multiplicative depth
	- Ciphertext dimension / Security level
- Which scheme to choose?
- Code example
- More advanced topics
	- Higher-level operations
	- Further encoding-related topics

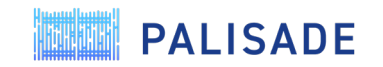

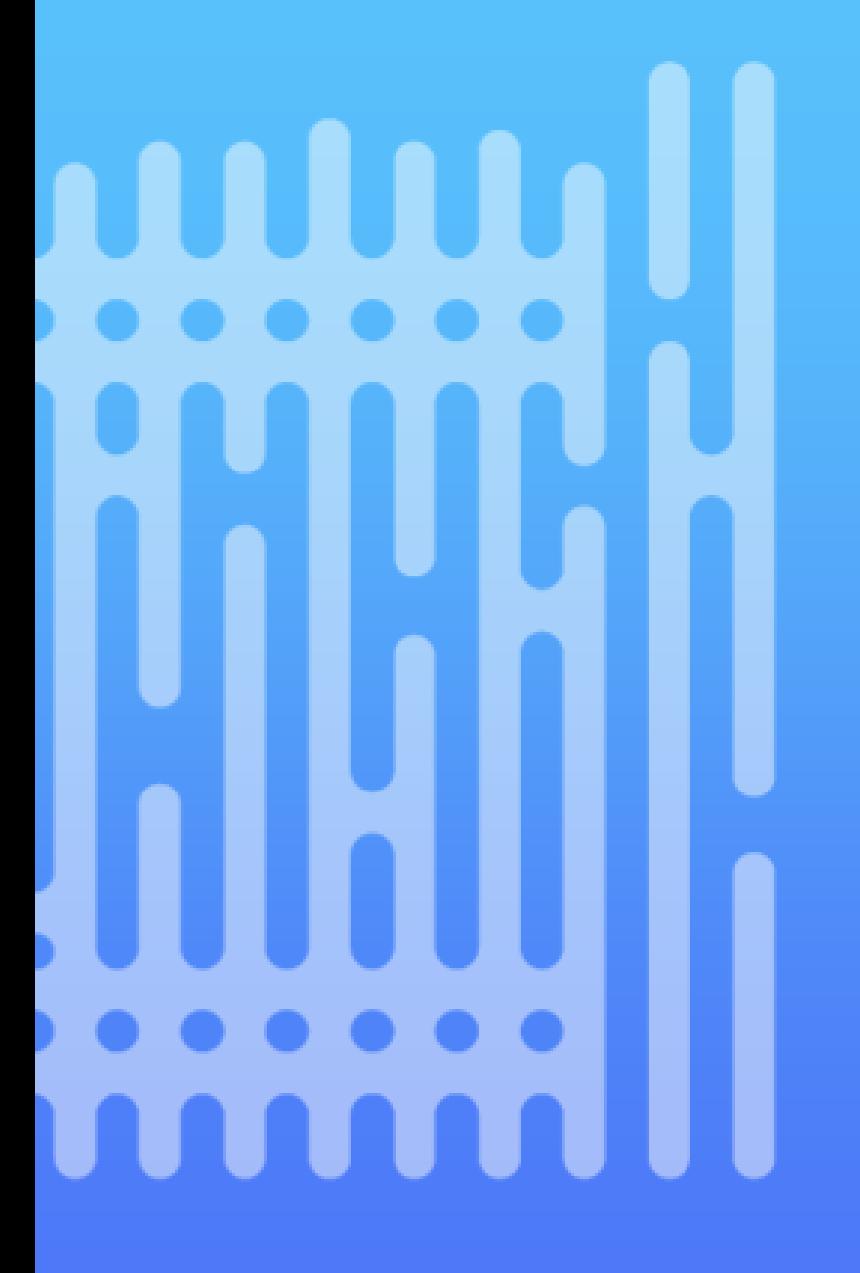

## Basics

Explains supported operations and data structures

## WHAT ARITHEMTIC OPERATIONS ARE SUPPORTED?

#### • Exact integer arithmetic

- Encrypt small integers and perform **addition** and **multiplication**, as long as the result does not exceed some fixed bound, for instance, if the bound is 10000
	- 123 + 456  $\rightarrow$  579
	- 12  $*$  432  $\rightarrow$  5184
	- $35 * 537 \rightarrow$  overflow
- Most common scenario
- In PALISADE, the maximum supported bound is  $2^{32}$  (by design), i.e., the support is limited to 32-bit integers
- Modular integer arithmetic (finite fields)
	- Encrypt 8-bit unsigned integers (between 0 and 255) and perform **addition** and **multiplication** modulo 256
		- $128 + 128 \rightarrow 0$
		- 2  $*$  129  $\rightarrow$  2
	- Used only for special use cases

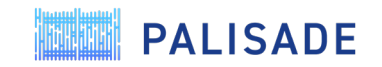

### WHAT DATA STRUCTURES ARE USED?

- The main data structure is a vector (array) of bounded integers
	- Many integers (typically between 2K and 64K) are "packed" in one vector (ciphertext)
		- Let us denote the vector size as *n* (a power of two)
	- Addition and multiplication of *n* integers can be done using a single addition/multiplication
		- Similar to Single Instruction Multiple Data (SIMD) instruction sets available on many modern processors
		- The SIMD capability should be used as much as possible to achieve best efficiency
	- **Rotation** operation is added to allow accessing the value at a specific index of the array
	- Addition, multiplication, and rotation are three primitive operations in integer HE
- More advanced structures are supported but they are used less frequently and typically require more advanced math knowledge, including
	- Matrices of bounded integers
	- Polynomials with bounded coefficients
	- High-precision integers (one per ciphertext)

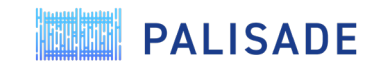

## COMPLETE LIST OF PRIMITIVE OPERATIONS

- Two-argument operations (the plaintext can represent a vector or a scalar)
	- Ciphertext-Ciphertext addition: **EvalAdd**
	- Ciphertext-Plaintext addition: **EvalAdd**
	- Ciphertext-Ciphertext multiplication: **EvalMult**
	- Ciphertext-Plaintext multiplication: **EvalMult**
	- Ciphertext-Ciphertext subtraction: **EvalSub**
	- Ciphertext-Plaintext subtraction: **EvalSub**
- Unary operations
	- Negation: **EvalNegate**
	- Vector rotation: **EvalAtIndex**
- The result of all these operations is a ciphertext, i.e., an encrypted vector
	- The benefit of this in practice is that mixed model-data modes can be supported, e.g.,
		- Encrypted model, data in the clear
		- Model in the clear, encrypted data

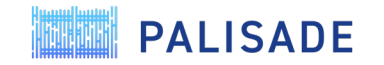

**ANTIHA** 

# Data encoding techniques

Introduces main data encoding techniques used in integer HE

### MAIN DATA ENCODING TECHNIQUE

### • Standard packing: **PackedEncoding**

- Packs bounded integers into a vector of size *n*
- Supports component-wise addition (**EvalAdd**) and multiplication (**EvalMult**)

[ 1 ] [ 4 ] [ 5 ] [ 1 ] [ 4 ] [ 4 ]  $[ 2 ] + [ 5 ] = [ 7 ], [ 2 ] * [ 5 ] = [ 10 ]$ [ 3 ] [ 6 ] [ 9 ] [ 3 ] [ 6 ] [ 18 ]

- Adds a new rotation operation (**EvalAtIndex**)
	- Right shift: positive index
	- Left shift: negative index
	- Rotations work cyclically over two equal "subvectors" of size *n*/2
- Used almost always

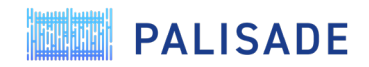

## OTHER (RARELY USED) DATA ENCODING TECHNIQUES

### • Coefficient packing: **CoefPackedEncoding**

- Packs bounded integers into a vector of size *n*
- Supports only component-wise addition (**EvalAdd**) but not multiplication
- Scalar multiplication and limited rotation capability are also supported
- Typically works well when no multiplications are needed
- Integer encoding: **IntegerEncoding**
	- Packs one integer into one ciphertext
	- Supports high-precision arithmetic but is not does not utilize packing (much slower)

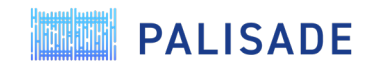

## Parameter selection

Explains main parameters and provides recommendations for their selection

### MAIN PARAMETERS

- Plaintext modulus *p*
	- The bound for integer arithmetic
	- The modulus for modular arithmetic
- Ciphertext modulus *q*
	- Functional parameter that determines how many computations are allowed (how much noise can be tolerated)
	- Often set implicitly using the value of multiplicative depth specified by the user
- Ciphertext dimension *n*
	- Minimum value is computed based on the desired security level and ciphertext modulus *q*
	- It is also the size of the vector of encrypted integers when standard or coefficient packing is used

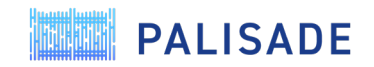

## GUIDELINES FOR SETTING PLAINTEXT MODULUS

- In the case of exact integer arithmetic, the plaintext modulus *p* should be large enough to avoid an overflow
	- As we do not know the encrypted value, *p* should be estimated using the worst-case assumption
		- If we have two inputs *a* in [0,18] and *b* in [0,257] and we need to compute *a*\**b*, the value of *p* should be at least  $18*257+1 = 4627$
- If we use standard packing (**PackedEncoding**), we have to compute a special prime that is compatible with this encoding method
	- **auto plaintextModulus = FirstPrime<NativeInteger>(bits, 2\*n);**
		- *bits* the plaintext modulus should be at least 2<sup>bits</sup> based on computation requirements
		- If *n* is not known (automatically computed), you can use n = 65,536
	- A convenient plaintext modulus for most cases: *p* = 65,537
- For all other encoding types, an arbitrary plaintext modulus can be used as long as it does not overflow in the case of exact integer arithmetic
- Overflow is not an issue for modular integer arithmetic

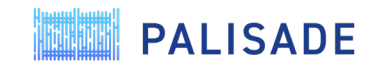

## GUIDELINES FOR SETTING CIPHERTEXT MODULUS

- Ciphertext modulus *q* is the main functional parameter that is determined by the computation
	- Each arithmetic operation increases the noise, and *q* should be large enough to accommodate the noise from all arithmetic operations
	- From the noise perspective, multiplication is much costlier than addition
	- In PALISADE, *q* is automatically computed based on the multiplicative depth and plaintext modulus *p*
- Multiplicative depth is not necessarily the number of multiplications
	- For example, if we need to compute **a**\***b**\***c**\***d**, we can compute **e**=**a**\***b** and **f**=**c**\***d** using one level, and then compute **e**\***f** using the second level. So we use 2 levels (depth of 2) rather 3 if we were to do the multiplication sequentially.
	- This technique is called **binary tree multiplication**, and it should be used to minimize the multiplicative depth wherever possible.

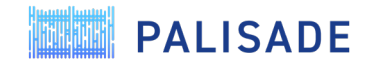

## GUIDELINES FOR SETTING CIPHERTEXT DIMENSION

- Ciphertexts are represented as two arrays of size *n*
- This size *n*, called ciphertext dimension, should have a certain minimum value to comply with the chosen security level and desired ciphertext modulus
- Main options for security levels in PALISADE (we implemented the recommendations from the HE standard published at HomomorphicEncryption.org):
	- *HEStd\_128\_classic*  128-bit security against classical computers
	- *HEStd\_192\_classic*  192-bit security against classical computers
	- *HEStd\_256\_classic*  256-bit security against classical computers
	- *HEStd\_NotSet* toy settings (for debugging and prototype development)
- The ciphertext dimension *n* also determines the size of the vector of encrypted integers.
	- It may sometimes be useful to use a larger ring dimension than the minimum one needed for security.
	- In this case, the user can specify the ring dimension explicitly.

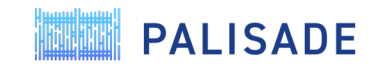

**ANTIMA** 

# Which scheme to choose?

Introduces BFV and BGV, and explains main differences between them

### BFV and BGV schemes

- Brakerski/Fan-Vercauteren (BFV) scheme
	- Use the Most Significant Digit (MSD) form to encode messages
	- The ciphertext modulus is constant while the noise increases with every operation
	- Has an expensive homomorphic multiplication operation
	- Two roughly equivalent variants are implemented in PALISADE: **BFVrns** and **BFVrnsB** (a mixed multiprecison-RNS variant **BFV** has been supported since 2017 but it is not recommended anymore as it is much less efficient)
		- **BFVrns** is slightly faster and has been more exhaustively stress-tested in PALISADE
		- **BFVrns** was added in December 2017
		- **BFVrnsB** was added in June 2018
- Brakerski-Gentry-Vaikuntanathan (BGV) scheme
	- Use the Least Significant Digit (LSD) form to encode messages
	- Maintains the same level of noise by reducing the ciphertext modulus after each multiplication
	- Supports much faster homomorphic multiplication
	- Called **BGVrns** in PALISADE (a mixed multiprecision-RNS variant **BGV** has been supported since 2017 but it is not recommended anymore as it is much less efficient)
		- **BGVrns** was recently added in v1.10 (June 2020)

### BGV and BFV schemes

- Notes on the current implementation in PALISADE
	- Theoretically speaking, BGV and BFV have roughly the same noise growth
	- But the current BGV implementation in PALISADE does not yet select the most efficient parameters by default
		- Most efficient parameters can be set manually but require FHE expertise
	- Some further improvements to BGV will be added in the next version of PALISADE
- Recommendations
	- For production-like deployments, **BFVrns** is recommended
	- **BGVrns** may give better performance for many computations, especially where many homomorphic multiplications are performed
		- This implementation can be used in research projects

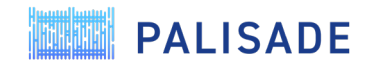

# Code example

Explains a simple example showing how to do additions, multiplications, and rotations in BFVrns

## KEY CONCEPTS/CLASSES

- **CryptoContext**
	- A wrapper that encapsulates the scheme, crypto parameters, encoding parameters, and keys
	- Provides the same API for all HE schemes
- **Ciphertext**
	- Stores the ciphertext polynomials
- **Plaintext**
	- Stores the plaintext data (both raw and encoded)
	- Supports multiple encodings in a polymorphic manner, including **PackedEncoding**, **IntegerEncodering**, **CoefPackedEncoding**.

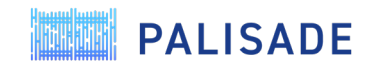

## STEP 1 – SET CRYPTOCONTEXT

```
// Set the main parameters
int plaintextModulus = 65537;
double sigma = 3.2;
SecurityLevel securityLevel = HEStd_128_classic;
uint32 t depth = 2;
```
### // Instantiate the crypto context

CryptoContext<DCRTPoly> cryptoContext =

CryptoContextFactory<DCRTPoly>::*genCryptoContextBFVrns(*

plaintextModulus, securityLevel, sigma, 0, depth, 0, *OPTIMIZED);*

// Enable features that you wish to use cryptoContext->Enable(*ENCRYPTION);* cryptoContext->Enable(*SHE);*

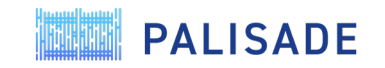

### STEP 2 – KEY GENERATION

// Initialize Public Key Containers LPKeyPair<DCRTPoly> keyPair;

// Generate a public/private key pair keyPair = cryptoContext->KeyGen();

// Generate the relinearization key cryptoContext->EvalMultKeyGen(keyPair.secretKey);

// Generate the rotation evaluation keys cryptoContext->EvalAtIndexKeyGen(keyPair.secretKey, {1, 2, -1, -2});

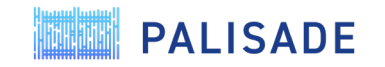

### STEP 3 – ENCRYPTION

// First plaintext vector is encoded  $std::vector<sub>1</sub>nt64_t > vector<sub>1</sub>vt64_t > vector<sub>1</sub>nt64_t = {1, 2, 3, 4, 5, 6, 7, 8, 9, 10, 11, 12};$ Plaintext plaintext1 = cryptoContext->MakePackedPlaintext(vectorOfInts1); // Second plaintext vector is encoded  $std::vector<sub>1</sub>nt64_t > vector<sub>1</sub>vt64_t > vector<sub>1</sub>nt64_t > vector<sub>2</sub> = {3, 2, 1, 4, 5, 6, 7, 8, 9, 10, 11, 12};$ Plaintext plaintext2 = cryptoContext->MakePackedPlaintext(vectorOfInts2); // Third plaintext vector is encoded  $std::vector<sub>1</sub>nt64_t > vector<sub>1</sub>vt64_t > vector<sub>1</sub>nt64_t   
...   
11, 12};$ Plaintext plaintext3 = cryptoContext->MakePackedPlaintext(vectorOfInts3);

### // The encoded vectors are encrypted

auto ciphertext1 = cryptoContext->Encrypt(keyPair.publicKey, plaintext1); auto ciphertext2 = cryptoContext->Encrypt(keyPair.publicKey, plaintext2); auto ciphertext3 = cryptoContext->Encrypt(keyPair.publicKey, plaintext3);

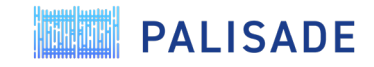

### STEP 4 – EVALUATION

// Homomorphic additions

auto ciphertextAdd12 = cryptoContext->EvalAdd(ciphertext1, ciphertext2); auto ciphertextAddResult =

cryptoContext->EvalAdd(ciphertextAdd12, ciphertext3);

### // Homomorphic multiplications

auto ciphertextMul12 = cryptoContext->EvalMult(ciphertext1, ciphertext2); auto ciphertextMultResult =

cryptoContext->EvalMult(ciphertextMul12, ciphertext3);

### // Homomorphic rotations

auto ciphertextRot1 = cryptoContext->EvalAtIndex(ciphertext1, 1); auto ciphertextRot2 = cryptoContext->EvalAtIndex(ciphertext1, 2);

- auto ciphertextRot3 = cryptoContext->EvalAtIndex(ciphertext1, -1);
- auto ciphertextRot4 = cryptoContext->EvalAtIndex(ciphertext1, -2);

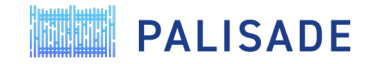

### STEP 5 – DECRYPTION

#### // Decrypt the result of additions

Plaintext plaintextAddResult; cryptoContext->Decrypt(keyPair.secretKey, ciphertextAddResult, &plaintextAddResult);

#### // Decrypt the result of multiplications

Plaintext plaintextMultResult;

cryptoContext->Decrypt(keyPair.secretKey, ciphertextMultResult, &plaintextMultResult);

#### // Decrypt the result of rotations

Plaintext plaintextRot1;

cryptoContext->Decrypt(keyPair.secretKey, ciphertextRot1, &plaintextRot1);

Plaintext plaintextRot2;

cryptoContext->Decrypt(keyPair.secretKey, ciphertextRot2, &plaintextRot2);

Plaintext plaintextRot3;

cryptoContext->Decrypt(keyPair.secretKey, ciphertextRot3, &plaintextRot3); Plaintext plaintextRot4;

cryptoContext->Decrypt(keyPair.secretKey, ciphertextRot4, &plaintextRot4);

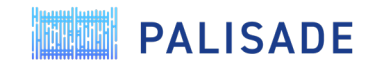

**ANTIMA** 

# More advanced topics

Explains some non-primitive operations available in PALISADE and further encoding-related topics

## SELECTED HIGHER-LEVEL OPERATIONS

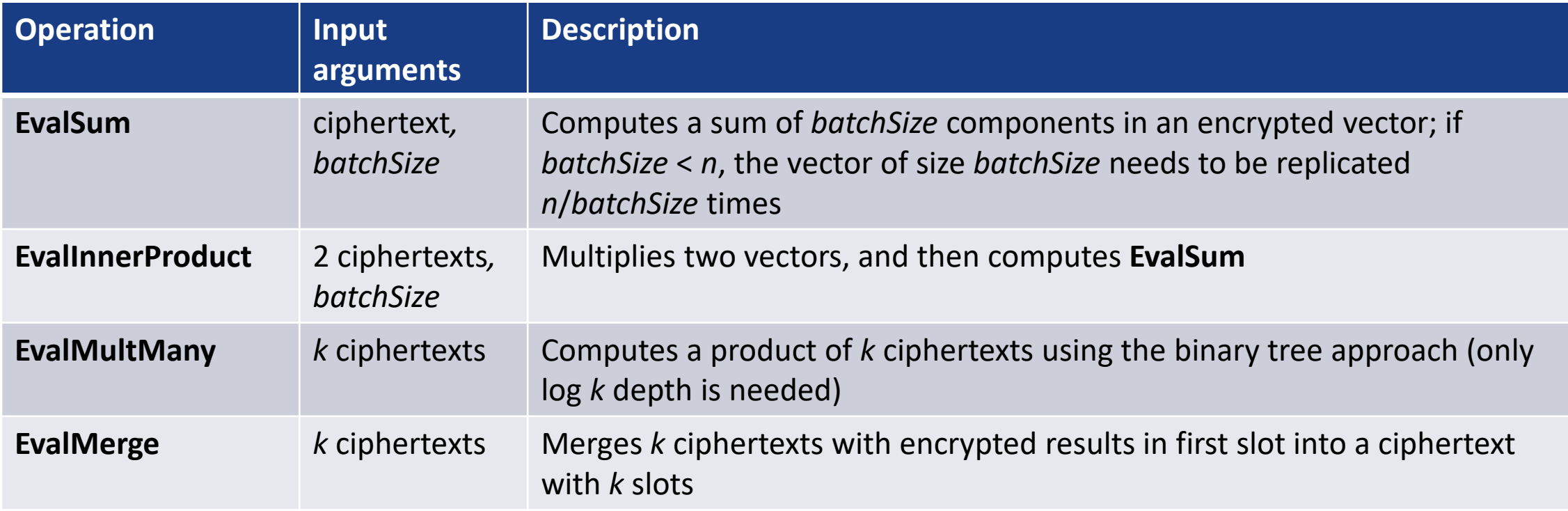

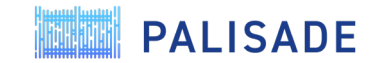

### MULTIPLE WAYS TO DO ADDITION

- Let us say we need to add 128 integers.
	- Assume the ciphertext dimension is 4K.
	- How we pack the data to get the most efficient result?
- Option 1 (Internal Addition)
	- Pack 128 integers into a single ciphertext and run **EvalSum**.
	- This requires log 128 = 7 rotations (rotations are roughly 100x more expensive than **EvalAdd**).
- Option 2 (External Addition)
	- Put each integer into a separate ciphertext: 128 ciphertexts in total.
	- Addition requires 128 EvalAdds (vs roughly 700 EvalAdds in Option 1).
	- Much faster than Option 1 but requires 128x storage.
- Depending on the tradeoff between runtime and storage, we may choose option 1 or 2 or a hybrid of the two approaches

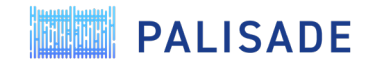

### HOW TO ENCODE NON-INTEGERS?

- Any real number can be represented as an integer based on desired fixed precision
- For example, we have a variable in the range [-7,10] and we need to support 2 decimal digits of precision
	- We can encode -7.00 as -700, -6.99 as -699, -6.98 as -698, …, 9.99 as 999, and 10.00 as 100.
	- We need to choose *p* such that any input/intermediate/output values lie between –*p*/2 and *p*/2.
	- The result needs to be scaled down to compensate for the initial scaling and any multiplications during the computation.
- Limitations of this approach
	- Only exact computations are supported: to support a larger magnitude of integers (more computations), we need to choose a larger plaintext modulus *p.*
	- Approximate homomorphic encryption is a much better option for this (next month's webinar).

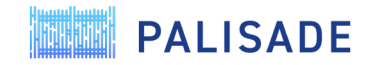

## SELECTING CIPHERTEXT MODULUS REVISITED

- Typically the ciphertext modulus is determined by the multiplicative depth
	- However there are applications where we have a large number of additions
	- For example, when we represent a scalar multiplication as many additions to use a smaller ciphertext modulus
- In this case, a large number of additions (thousands) can be equivalent to one or more multiplications
	- We can compute an effective depth to account for the extra noise introduced by many additions
- In such scenarios, BFV is the scheme to use (BGV is built around the multiplicative depth)

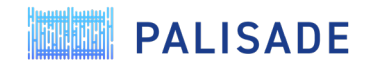

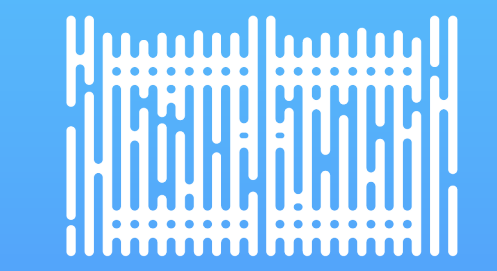

## THANK YOU

ypolyakov@dualitytech.com

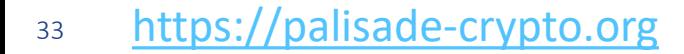

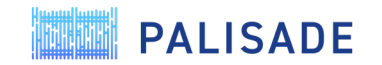